# **fbchat**

Release 1.7.2

**Taehoon Kim; Moreels Pieter-Jan; Mads Marquart** 

# **CONTENTS**

|     |      | rview        |   |
|-----|------|--------------|---|
|     |      | Installation |   |
|     |      | Introduction |   |
|     | 1.3  | Examples     |   |
|     | 1.4  | Testing      | 1 |
|     | 1.5  | Full API     | 1 |
|     | 1.6  | Todo         | 5 |
|     | 1.7  | FAQ          | 5 |
| Рy  | thon | Module Index | 5 |
| Inc | dex  |              | 5 |

Release v1.7.2. (Installation)

Facebook Chat (Messenger) for Python. This project was inspired by facebook-chat-api.

No XMPP or API key is needed. Just use your email and password.

Currently fbchat support Python 2.7, 3.4, 3.5 and 3.6:

fbchat works by emulating the browser. This means doing the exact same GET/POST requests and tricking Face-book into thinking it's accessing the website normally. Therefore, this API requires the credentials of a Facebook account.

**Note:** If you're having problems, please check the FAQ, before asking questions on Github

**Warning:** We are not responsible if your account gets banned for spammy activities, such as sending lots of messages to people you don't know, sending messages very quickly, sending spammy looking URLs, logging in and out very quickly... Be responsible Facebook citizens.

**Note:** Facebook now has an official API for chat bots, so if you're familiar with node.js, this might be what you're looking for.

If you're already familiar with the basics of how Facebook works internally, go to *Examples* to see example usage of fbchat

CONTENTS 1

2 CONTENTS

**CHAPTER** 

ONE

# **OVERVIEW**

# 1.1 Installation

# 1.1.1 Pip Install fbchat

To install fbchat, run this command:

```
$ pip install fbchat
```

If you don't have pip installed, this Python installation guide can guide you through the process.

# 1.1.2 Get the Source Code

fbchat is developed on GitHub, where the code is always available.

You can either clone the public repository:

```
$ git clone git://github.com/carpedm20/fbchat.git
```

Or, download a tarball:

```
$ curl -OL https://github.com/carpedm20/fbchat/tarball/master # optionally, zipball is also available (for Windows users).
```

Once you have a copy of the source, you can embed it in your own Python package, or install it into your site-packages easily:

```
$ python setup.py install
```

# 1.2 Introduction

fbchat uses your email and password to communicate with the Facebook server. That means that you should always store your password in a separate file, in case e.g. someone looks over your shoulder while you're writing code. You should also make sure that the file's access control is appropriately restrictive

# 1.2.1 Logging In

Simply create an instance of Client. If you have two factor authentication enabled, type the code in the terminal prompt (If you want to supply the code in another fashion, overwrite Client.on2FACode):

```
from fbchat import Client
from fbchat.models import *
client = Client('<email>', '<password>')
```

Replace <email> and <password> with your email and password respectively

**Note:** For ease of use then most of the code snippets in this document will assume you've already completed the login process Though the second line, from fbchat.models import \*, is not strictly necessary here, later code snippets will assume you've done this

If you want to change how verbose fbchat is, change the logging level (in Client)

Throughout your code, if you want to check whether you are still logged in, use Client.isLoggedIn. An example would be to login again if you've been logged out, using Client.login:

```
if not client.isLoggedIn():
    client.login('<email>', '<password>')
```

When you're done using the client, and want to securely logout, use Client.logout:

```
client.logout()
```

# 1.2.2 Threads

A thread can refer to two things: A Messenger group chat or a single Facebook user

ThreadType is an enumerator with two values: USER and GROUP. These will specify whether the thread is a single user chat or a group chat. This is required for many of fbchat's functions, since Facebook differentiates between these two internally

Searching for group chats and finding their ID can be done via. Client.searchForGroups, and searching for users is possible via. Client.searchForUsers. See Fetching Information

You can get your own user ID by using Client.uid

Getting the ID of a group chat is fairly trivial otherwise, since you only need to navigate to https://www.facebook.com/messages/, click on the group you want to find the ID of, and then read the id from the address bar. The URL will look something like this: https://www.facebook.com/messages/t/1234567890, where 1234567890 would be the ID of the group. An image to illustrate this is shown below:

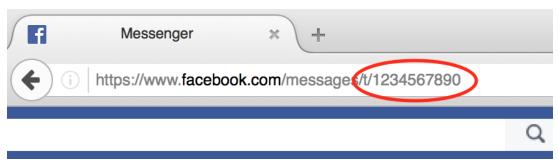

The same method can be applied to some user accounts, though if they've set a custom URL, then you'll just see that URL instead

Here's an snippet showing the usage of thread IDs and thread types, where <user id> and <group id> corresponds to the ID of a single user, and the ID of a group respectively:

Some functions (e.g. Client.changeThreadColor) don't require a thread type, so in these cases you just provide the thread ID:

```
client.changeThreadColor(ThreadColor.BILOBA_FLOWER, thread_id='<user id>')
client.changeThreadColor(ThreadColor.MESSENGER_BLUE, thread_id='<group id>')
```

# 1.2.3 Message IDs

Every message you send on Facebook has a unique ID, and every action you do in a thread, like changing a nickname or adding a person, has a unique ID too.

Some of fbchat's functions require these ID's, like <code>Client.reactToMessage</code>, and some of then provide this ID, like <code>Client.sendMessage</code>. This snippet shows how to send a message, and then use the returned ID to react to that message with a emoji:

# 1.2.4 Interacting with Threads

fbchat provides multiple functions for interacting with threads

Most functionality works on all threads, though some things, like adding users to and removing users from a group chat, logically only works on group chats

The simplest way of using fbchat is to send a message. The following snippet will, as you've probably already figured out, send the message test message to your account:

You can see a full example showing all the possible thread interactions with fbchat by going to Examples

# 1.2.5 Fetching Information

You can use fbchat to fetch basic information like user names, profile pictures, thread names and user IDs

You can retrieve a user's ID with Client.searchForUsers. The following snippet will search for users by their name, take the first (and most likely) user, and then get their user ID from the result:

```
users = client.searchForUsers('<name of user>')
user = users[0]
print("User's ID: {}".format(user.uid))
print("User's name: {}".format(user.name))
print("User's profile picture url: {}".format(user.photo))
print("User's main url: {}".format(user.url))
```

1.2. Introduction 5

Since this uses Facebook's search functions, you don't have to specify the whole name, first names will usually be enough

You can see a full example showing all the possible ways to fetch information with fbchat by going to Examples

# 1.2.6 Sessions

fbchat provides functions to retrieve and set the session cookies. This will enable you to store the session cookies in a separate file, so that you don't have to login each time you start your script. Use <code>Client.getSession</code> to retrieve the cookies:

```
session_cookies = client.getSession()
```

Then you can use Client.setSession:

```
client.setSession(session_cookies)
```

Or you can set the session\_cookies on your initial login. (If the session cookies are invalid, your email and password will be used to login instead):

```
client = Client('<email>', '<password>', session_cookies=session_cookies)
```

Warning: You session cookies can be just as valueable as you password, so store them with equal care

# 1.2.7 Listening & Events

To use the listening functions fbchat offers (like Client.listen), you have to define what should be executed when certain events happen. By default, (most) events will just be a logging.info statement, meaning it will simply print information to the console when an event happens

**Note:** You can identify the event methods by their on prefix, e.g. onMessage

The event actions can be changed by subclassing the Client, and then overwriting the event methods:

**Notice:** The following snippet is as equally valid as the previous one:

```
class CustomClient(Client):
    def onMessage(self, message_object, author_id, thread_id, thread_type, **kwargs):
        # Do something with message_object here
        pass
client = CustomClient('<email>', '<password>')
```

The change was in the parameters that our *onMessage* method took: message\_object and author\_id got swapped, and mid, ts, metadata and msg got removed, but the function still works, since we included \*\*kwargs

**Note:** Therefore, for both backwards and forwards compatability, the API actually requires that you include \*\*kwargs as your final argument.

View the *Examples* to see some more examples illustrating the event system

# 1.3 Examples

These are a few examples on how to use fbchat. Remember to swap out <email> and <password> for your email and password

# 1.3.1 Basic example

This will show basic usage of fbchat

```
# -*- coding: UTF-8 -*-

from fbchat import Client
from fbchat.models import *

client = Client("<email>", "<password>")

print("Own id: {}".format(client.uid))

client.send(Message(text="Hi me!"), thread_id=client.uid, thread_type=ThreadType.USER)

client.logout()
```

# 1.3.2 Interacting with Threads

This will interact with the thread in every way fbchat supports

```
# -*- coding: UTF-8 -*-
from fbchat import Client
from fbchat.models import *

client = Client("<email>", "<password>")

thread_id = "1234567890"
thread_type = ThreadType.GROUP

# Will send a message to the thread
client.send(Message(text="<message>"), thread_id=thread_id, thread_type=thread_type)

# Will send the default `like` emoji
client.send(
    Message(emoji_size=EmojiSize.LARGE), thread_id=thread_id, thread_type=thread_type
)
```

(continues on next page)

1.3. Examples 7

```
# Will send the emoji ``
client.send(
   Message(text="", emoji_size=EmojiSize.LARGE),
   thread_id=thread_id,
   thread_type=thread_type,
# Will send the sticker with ID `767334476626295`
client.send(
   Message(sticker=Sticker("767334476626295")),
   thread_id=thread_id,
   thread_type=thread_type,
# Will send a message with a mention
client.send(
   Message (
        text="This is a @mention", mentions=[Mention(thread_id, offset=10, length=8)]
   thread_id=thread_id,
   thread_type=thread_type,
# Will send the image located at `<image path>`
client.sendLocalImage(
   "<image path>",
   message=Message(text="This is a local image"),
   thread_id=thread_id,
   thread_type=thread_type,
# Will download the image at the url `<image url>`, and then send it
client.sendRemoteImage(
   "<image url>",
   message=Message(text="This is a remote image"),
   thread_id=thread_id,
   thread_type=thread_type,
)
# Only do these actions if the thread is a group
if thread_type == ThreadType.GROUP:
    # Will remove the user with ID `<user id>` from the thread
   client.removeUserFromGroup("<user id>", thread_id=thread_id)
    # Will add the user with ID `<user id>` to the thread
   client.addUsersToGroup("<user id>", thread_id=thread_id)
    # Will add the users with IDs `<1st user id>`, `<2nd user id>` and `<3th user id>
→ ` to the thread
   client.addUsersToGroup(
       ["<1st user id>", "<2nd user id>", "<3rd user id>"], thread_id=thread_id
   )
# Will change the nickname of the user `<user_id>` to `<new nickname>`
```

(continues on next page)

```
client.changeNickname(
    "<new nickname>", "<user id>", thread_id=thread_id, thread_type=thread_type
)

# Will change the title of the thread to `<title>`
client.changeThreadTitle("<title>", thread_id=thread_id, thread_type=thread_type)

# Will set the typing status of the thread to `TYPING`
client.setTypingStatus(
    TypingStatus.TYPING, thread_id=thread_id, thread_type=thread_type
)

# Will change the thread color to `MESSENGER_BLUE`
client.changeThreadColor(ThreadColor.MESSENGER_BLUE, thread_id=thread_id)

# Will change the thread emoji to ``
client.changeThreadEmoji("", thread_id=thread_id)

# Will react to a message with a emoji
client.reactToMessage("<message id>", MessageReaction.LOVE)
```

# 1.3.3 Fetching Information

This will show the different ways of fetching information about users and threads

```
# -*- coding: UTF-8 -*-
from fbchat import Client
from fbchat.models import *
client = Client("<email>", "<password>")
# Fetches a list of all users you're currently chatting with, as `User` objects
users = client.fetchAllUsers()
print("users' IDs: {}".format([user.uid for user in users]))
print("users' names: {}".format([user.name for user in users]))
# If we have a user id, we can use `fetchUserInfo` to fetch a `User` object
user = client.fetchUserInfo("<user id>")["<user id>"]
# We can also query both mutiple users together, which returns list of `User` objects
users = client.fetchUserInfo("<1st user id>", "<2nd user id>", "<3rd user id>")
print("user's name: {}".format(user.name))
print("users' names: {}".format([users[k].name for k in users]))
# `searchForUsers` searches for the user and gives us a list of the results,
# and then we just take the first one, aka. the most likely one:
user = client.searchForUsers("<name of user>")[0]
print("user ID: {}".format(user.uid))
print("user's name: {}".format(user.name))
print("user's photo: {}".format(user.photo))
```

(continues on next page)

1.3. Examples 9

```
print("Is user client's friend: {}".format(user.is_friend))
# Fetches a list of the 20 top threads you're currently chatting with
threads = client.fetchThreadList()
# Fetches the next 10 threads
threads += client.fetchThreadList(offset=20, limit=10)
print("Threads: {}".format(threads))
# Gets the last 10 messages sent to the thread
messages = client.fetchThreadMessages(thread_id="<thread id>", limit=10)
# Since the message come in reversed order, reverse them
messages.reverse()
# Prints the content of all the messages
for message in messages:
   print (message.text)
# If we have a thread id, we can use `fetchThreadInfo` to fetch a `Thread` object
thread = client.fetchThreadInfo("<thread id>")["<thread id>"]
print("thread's name: {}".format(thread.name))
print("thread's type: {}".format(thread.type))
# `searchForThreads` searches works like `searchForUsers`, but gives us a list of ...
→threads instead
thread = client.searchForThreads("<name of thread>")[0]
print("thread's name: {}".format(thread.name))
print("thread's type: {}".format(thread.type))
# Here should be an example of `getUnread`
```

# 1.3.4 Echobot

This will reply to any message with the same message

(continues on next page)

```
self.send(message_object, thread_id=thread_id, thread_type=thread_type)

client = EchoBot("<email>", "<password>")
client.listen()
```

# 1.3.5 Remove Bot

This will remove a user from a group if they write the message Remove me!

```
# -*- coding: UTF-8 -*-
from fbchat import log, Client
from fbchat.models import *
class RemoveBot (Client):
   def onMessage(self, author_id, message_object, thread_id, thread_type, **kwargs):
        # We can only kick people from group chats, so no need to try if it's a user
→ chat
        if message_object.text == "Remove me!" and thread_type == ThreadType.GROUP:
            log.info("{} will be removed from {}".format(author_id, thread_id))
            self.removeUserFromGroup(author_id, thread_id=thread_id)
        else:
            # Sends the data to the inherited onMessage, so that we can still see,
→when a message is recieved
            super(RemoveBot, self).onMessage(
                author_id=author_id,
                message_object=message_object,
                thread_id=thread_id,
                thread_type=thread_type,
                **kwarqs
            )
client = RemoveBot("<email>", "<password>")
client.listen()
```

# 1.3.6 "Prevent changes"-Bot

This will prevent chat color, emoji, nicknames and chat name from being changed. It will also prevent people from being added and removed

```
# -*- coding: UTF-8 -*-
from fbchat import log, Client
from fbchat.models import *

# Change this to your group id
old_thread_id = "1234567890"

# Change these to match your liking
old_color = ThreadColor.MESSENGER_BLUE
```

(continues on next page)

1.3. Examples

```
old_emoji = ""
old_title = "Old group chat name"
old_nicknames = {
    "12345678901": "User nr. 1's nickname",
    "12345678902": "User nr. 2's nickname",
    "12345678903": "User nr. 3's nickname",
    "12345678904": "User nr. 4's nickname",
class KeepBot (Client):
    def onColorChange(self, author_id, new_color, thread_id, thread_type, **kwargs):
        if old_thread_id == thread_id and old_color != new_color:
            log.info(
                "{} changed the thread color. It will be changed back".format(author_
نd) ⇔id
            self.changeThreadColor(old_color, thread_id=thread_id)
    def onEmojiChange(self, author_id, new_emoji, thread_id, thread_type, **kwargs):
        if old_thread_id == thread_id and new_emoji != old_emoji:
            log.info(
                "{} changed the thread emoji. It will be changed back".format(author_
\rightarrowid)
            )
            self.changeThreadEmoji(old_emoji, thread_id=thread_id)
    def onPeopleAdded(self, added_ids, author_id, thread_id, **kwargs):
        if old_thread_id == thread_id and author_id != self.uid:
            log.info("{} got added. They will be removed".format(added_ids))
            for added_id in added_ids:
                self.removeUserFromGroup(added_id, thread_id=thread_id)
    def onPersonRemoved(self, removed_id, author_id, thread_id, **kwarqs):
        # No point in trying to add ourself
        if (
            old_thread_id == thread_id
            and removed_id != self.uid
            and author_id != self.uid
        ) :
            log.info("{} got removed. They will be re-added".format(removed id))
            self.addUsersToGroup(removed_id, thread_id=thread_id)
    def onTitleChange(self, author_id, new_title, thread_id, thread_type, **kwargs):
        if old_thread_id == thread_id and old_title != new_title:
            log.info(
                "{} changed the thread title. It will be changed back".format(author_
\rightarrowid)
            )
            self.changeThreadTitle(
                old_title, thread_id=thread_id, thread_type=thread_type
            )
    def onNicknameChange(
        self, author_id, changed_for, new_nickname, thread_id, thread_type, **kwargs
    ):
        if (
```

(continues on next page)

```
old_thread_id == thread_id
            and changed_for in old_nicknames
            and old_nicknames[changed_for] != new_nickname
        ):
            log.info(
                "{} changed {}'s' nickname. It will be changed back".format(
                    author_id, changed_for
            )
            self.changeNickname(
                old_nicknames[changed_for],
                changed_for,
                thread_id=thread_id,
                thread_type=thread_type,
            )
client = KeepBot("<email>", "<password>")
client.listen()
```

# 1.4 Testing

To use the tests, copy tests/data.json to tests/my\_data.json or type the information manually in the terminal prompts.

- email: Your (or a test user's) email / phone number
- password: Your (or a test user's) password
- group\_thread\_id: A test group that will be used to test group functionality
- user\_thread\_id: A person that will be used to test kick/add functionality (This user should be in the group)

Please remember to test all supported python versions. If you've made any changes to the 2FA functionality, test it with a 2FA enabled account.

If you only want to execute specific tests, pass the function names in the command line (not including the test\_prefix). Example:

```
$ python tests.py sendMessage sessions sendEmoji
```

**Warning:** Do not execute the full set of tests in too quick succession. This can get your account temporarily blocked for spam! (You should execute the script at max about 10 times a day)

# 1.5 Full API

If you are looking for information on a specific function, class, or method, this part of the documentation is for you.

1.4. Testing 13

# 1.5.1 Client

A client for the Facebook Chat (Messenger).

This is the main class of fbchat, which contains all the methods you use to interact with Facebook. You can extend this class, and overwrite the on methods, to provide custom event handling (mainly useful while listening).

Initialize and log in the client.

#### **Parameters**

- email Facebook email, id or phone number
- password Facebook account password
- user\_agent Custom user agent to use when sending requests. If None, user agent will be chosen from a premade list
- max\_tries (int) Maximum number of times to try logging in
- **session\_cookies** (dict) Cookies from a previous session (Will default to login if these are invalid)
- logging\_level (int) Configures the logging level. Defaults to logging. INFO

Raises FBchatException on failed login

# listening = False

Whether the client is listening. Used when creating an external event loop to determine when to stop listening

# property ssl\_verify

Verify ssl certificate, set to False to allow debugging with a proxy.

## property uid

The ID of the client.

Can be used as thread id. See *Threads* for more info.

```
graphql_requests(*queries)
```

Parameters queries (dict) - Zero or more dictionaries

Raises FBchatException if request failed

Returns A tuple containing json graphql queries

Return type tuple

# ${\tt graphql\_request}\;(\textit{query})$

Shorthand for graphql\_requests (query) [0]

Raises FBchatException if request failed

# isLoggedIn()

Sends a request to Facebook to check the login status

**Returns** True if the client is still logged in

Return type bool

#### getSession()

Retrieves session cookies

**Returns** A dictionay containing session cookies

Return type dict

setSession (session\_cookies, user\_agent=None)

Loads session cookies

Parameters session\_cookies (dict) - A dictionay containing session cookies

**Returns** False if session\_cookies does not contain proper cookies

Return type bool

login (email, password, max\_tries=5, user\_agent=None)

Uses email and password to login the user (If the user is already logged in, this will do a re-login)

#### **Parameters**

- email Facebook email or id or phone number
- password Facebook account password
- max\_tries (int) Maximum number of times to try logging in

Raises FBchatException on failed login

# logout()

Safely logs out the client

**Returns** True if the action was successful

Return type bool

# setDefaultThread(thread\_id, thread\_type)

Sets default thread to send messages to

# **Parameters**

- thread\_id User/Group ID to default to. See Threads
- thread\_type (ThreadType) See Threads

## resetDefaultThread()

Resets default thread

fetchThreads (thread\_location, before=None, after=None, limit=None)

Get all threads in thread location. Threads will be sorted from newest to oldest.

#### **Parameters**

- thread\_location ThreadLocation: INBOX, PENDING, ARCHIVED or OTHER
- **before** Fetch only thread before this epoch (in ms) (default all threads)
- after Fetch only thread after this epoch (in ms) (default all threads)
- limit The max. amount of threads to fetch (default all threads)

Returns Thread objects

Return type list

Raises FBchatException if request failed

# fetchAllUsersFromThreads(threads)

Get all users involved in threads.

Parameters threads – Thread: List of threads to check for users

Returns User objects

Return type list

Raises FBchatException if request failed

# fetchAllUsers()

Gets all users the client is currently chatting with

Returns User objects

Return type list

Raises FBchatException if request failed

# searchForUsers (name, limit=10)

Find and get user by his/her name

#### **Parameters**

- name Name of the user
- limit The max. amount of users to fetch

**Returns** *User* objects, ordered by relevance

Return type list

Raises FBchatException if request failed

# searchForPages (name, limit=10)

Find and get page by its name

**Parameters** name – Name of the page

Returns Page objects, ordered by relevance

Return type list

Raises FBchatException if request failed

# searchForGroups (name, limit=10)

Find and get group thread by its name

## **Parameters**

- name Name of the group thread
- limit The max. amount of groups to fetch

Returns Group objects, ordered by relevance

Return type list

Raises FBchatException if request failed

# searchForThreads (name, limit=10)

Find and get a thread by its name

#### **Parameters**

- name Name of the thread
- limit The max. amount of groups to fetch

Returns User, Group and Page objects, ordered by relevance

Return type list

Raises FBchatException if request failed

# searchForMessageIDs (query, offset=0, limit=5, thread\_id=None)

Find and get message IDs by query

#### **Parameters**

- query Text to search for
- offset (int) Number of messages to skip
- limit (int) Max. number of messages to retrieve
- thread\_id User/Group ID to search in. See Threads

**Returns** Found Message IDs

**Return type** typing.Iterable

Raises FBchatException if request failed

searchForMessages (query, offset=0, limit=5, thread\_id=None)

Find and get Message objects by query

Warning: This method sends request for every found message ID.

## **Parameters**

- query Text to search for
- offset (int) Number of messages to skip
- limit (int) Max. number of messages to retrieve
- thread\_id User/Group ID to search in. See *Threads*

Returns Found Message objects

Return type typing. Iterable

Raises FBchatException if request failed

**search** (query, fetch\_messages=False, thread\_limit=5, message\_limit=5)
Searches for messages in all threads

#### **Parameters**

- query Text to search for
- **fetch\_messages** Whether to fetch *Message* objects or IDs only
- thread\_limit (int) Max. number of threads to retrieve
- message\_limit (int) Max. number of messages to retrieve

**Returns** Dictionary with thread IDs as keys and iterables to get messages as values

**Return type** typing.Dict[str, typing.Iterable]

Raises FBchatException if request failed

fetchUserInfo(\*user\_ids)

Get users' info from IDs, unordered

Warning: Sends two requests, to fetch all available info!

**Parameters** user\_ids - One or more user ID(s) to query

**Returns** *User* objects, labeled by their ID

Return type dict

Raises FBchatException if request failed

# fetchPageInfo(\*page\_ids)

Get pages' info from IDs, unordered

Warning: Sends two requests, to fetch all available info!

**Parameters** page\_ids – One or more page ID(s) to query

Returns Page objects, labeled by their ID

Return type dict

Raises FBchatException if request failed

# fetchGroupInfo(\*group\_ids)

Get groups' info from IDs, unordered

 $\label{eq:parameters} \textbf{Parameters group\_ids} - One \ or \ more \ group \ ID(s) \ to \ query$ 

Returns Group objects, labeled by their ID

Return type dict

Raises FBchatException if request failed

# fetchThreadInfo(\*thread\_ids)

Get threads' info from IDs, unordered

Warning: Sends two requests if users or pages are present, to fetch all available info!

 $\label{eq:parameters} \textbf{Parameters thread\_ids} - One \ or \ more \ thread \ ID(s) \ to \ query$ 

**Returns** Thread objects, labeled by their ID

Return type dict

Raises FBchatException if request failed

# fetchThreadMessages (thread\_id=None, limit=20, before=None)

Get the last messages in a thread

#### **Parameters**

- thread\_id User/Group ID to get messages from. See Threads
- limit (int) Max. number of messages to retrieve
- **before** (*int*) A timestamp, indicating from which point to retrieve messages

Returns Message objects

Return type list

Raises FBchatException if request failed

**fetchThreadList** (offset=None, limit=20, thread\_location=ThreadLocation.INBOX, before=None) Get thread list of your facebook account

## **Parameters**

- offset Deprecated. Do not use!
- limit (int) Max. number of threads to retrieve. Capped at 20
- thread\_location ThreadLocation: INBOX, PENDING, ARCHIVED or OTHER
- **before** (*int*) A timestamp (in milliseconds), indicating from which point to retrieve threads

Returns Thread objects

**Return type** list

Raises FBchatException if request failed

#### fetchUnread()

Get the unread thread list

**Returns** List of unread thread ids

Return type list

Raises FBchatException if request failed

## fetchUnseen()

Get the unseen (new) thread list

**Returns** List of unseen thread ids

Return type list

Raises FBchatException if request failed

# fetchImageUrl (image\_id)

Fetches the url to the original image from an image attachment ID

**Parameters**  $image_id(str)$  – The image you want to fethc

**Returns** An url where you can download the original image

Return type str

Raises FBchatException if request failed

# fetchMessageInfo (mid, thread\_id=None)

Fetches Message object from the message id

## **Parameters**

- mid Message ID to fetch from
- thread\_id User/Group ID to get message info from. See Threads

Returns Message object

Return type Message

Raises FBchatException if request failed

# $fetchPollOptions(poll\_id)$

Fetches list of PollOption objects from the poll id

Parameters poll\_id - Poll ID to fetch from

```
Return type list
         Raises FBchatException if request failed
fetchPlanInfo(plan_id)
     Fetches a Plan object from the plan id
         Parameters plan id – Plan ID to fetch from
         Returns Plan object
         Return type Plan
         Raises FBchatException if request failed
getPhoneNumbers()
     Fetches a list of user phone numbers.
         Returns List of phone numbers
         Return type list
getEmails()
    Fetches a list of user emails.
         Returns List of emails
         Return type list
getUserActiveStatus(user id)
```

Gets friend active status as an ActiveStatus object. Returns None if status isn't known.

Warning: Only works when listening.

Parameters user id - ID of the user **Returns** Given user active status

Return type ActiveStatus

**send** (message, thread\_id=None, thread\_type=ThreadType.USER) Sends a message to a thread

#### **Parameters**

- message (Message) Message to send
- thread\_id User/Group ID to send to. See *Threads*
- thread\_type (ThreadType) See Threads

Returns Message ID of the sent message

Raises FBchatException if request failed

sendMessage (message, thread\_id=None, thread\_type=ThreadType.USER)

Deprecated. Use fbchat.Client.sendinstead

sendEmoji (emoji=None, size=EmojiSize.SMALL, thread\_id=None, thread\_type=ThreadType.USER) Deprecated. Use fbchat.Client.send instead

wave (wave\_first=True, thread\_id=None, thread\_type=None)

Says hello with a wave to a thread!

#### **Parameters**

```
• wave first - Whether to wave first or wave back
```

- thread id User/Group ID to send to. See Threads
- thread\_type (ThreadType) See Threads

Returns Message ID of the sent message

Raises FBchatException if request failed

**quickReply** (quick\_reply, payload=None, thread\_id=None, thread\_type=None)
Replies to a chosen quick reply

#### **Parameters**

- quick\_reply (QuickReply) Quick reply to reply to
- payload Optional answer to the quick reply
- thread\_id User/Group ID to send to. See Threads
- thread\_type (ThreadType) See Threads

Returns Message ID of the sent message

Raises FBchatException if request failed

unsend (mid)

Unsends a message (removes for everyone)

Parameters mid - Message ID of the message to unsend

**sendLocation** (*location*, *message=None*, *thread\_id=None*, *thread\_type=None*) Sends a given location to a thread as the user's current location

# **Parameters**

- location (LocationAttachment) Location to send
- message (Message) Additional message
- thread\_id User/Group ID to send to. See Threads
- thread\_type (ThreadType) See Threads

Returns Message ID of the sent message

Raises FBchatException if request failed

**sendPinnedLocation** (*location*, *message=None*, *thread\_id=None*, *thread\_type=None*) Sends a given location to a thread as a pinned location

#### **Parameters**

- location (LocationAttachment) Location to send
- message (Message) Additional message
- thread\_id User/Group ID to send to. See *Threads*
- thread\_type (ThreadType) See Threads

**Returns** *Message ID* of the sent message

Raises FBchatException if request failed

**sendRemoteFiles** (file\_urls, message=None, thread\_id=None, thread\_type=ThreadType.USER)
Sends files from URLs to a thread

#### **Parameters**

- file\_urls URLs of files to upload and send
- message Additional message
- thread\_id User/Group ID to send to. See *Threads*
- thread\_type (ThreadType) See Threads

**Returns** *Message ID* of the sent files

Raises FBchatException if request failed

**sendLocalFiles** (file\_paths, message=None, thread\_id=None, thread\_type=ThreadType.USER)
Sends local files to a thread

#### **Parameters**

- file\_paths Paths of files to upload and send
- message Additional message
- thread\_id User/Group ID to send to. See *Threads*
- thread\_type (ThreadType) See Threads

Returns Message ID of the sent files

Raises FBchatException if request failed

sendRemoteVoiceClips(clip\_urls,

message=None,

thread\_id=None,

thread type=ThreadType.USER)

Sends voice clips from URLs to a thread

#### **Parameters**

- clip\_urls URLs of clips to upload and send
- message Additional message
- thread\_id User/Group ID to send to. See *Threads*
- thread\_type (ThreadType) See Threads

Returns Message ID of the sent files

Raises FBchatException if request failed

sendLocalVoiceClips (clip\_paths,

message=None,

thread\_id=None,

thread\_type=ThreadType.USER)

Sends local voice clips to a thread

## **Parameters**

- clip\_paths Paths of clips to upload and send
- message Additional message
- thread id User/Group ID to send to. See Threads
- thread\_type (ThreadType) See Threads

**Returns** *Message ID* of the sent files

Raises FBchatException if request failed

sendRemoteImage (image\_url, message=None, thread\_id=None, thread\_type=ThreadType.USER)
Deprecated. Use fbchat.Client.sendRemoteFiles instead

sendLocalImage (image\_path, message=None, thread\_id=None, thread\_type=ThreadType.USER)
Deprecated. Use fbchat.Client.sendLocalFiles instead

forwardAttachment (attachment\_id, thread\_id=None)

Forwards an attachment

#### **Parameters**

- attachment\_id Attachment ID to forward
- thread\_id User/Group ID to send to. See *Threads*

Raises FBchatException if request failed

createGroup (message, user\_ids)

Creates a group with the given ids

#### **Parameters**

- message The initial message
- user\_ids A list of users to create the group with.

Returns ID of the new group

Raises FBchatException if request failed

addUsersToGroup (user\_ids, thread\_id=None)

Adds users to a group.

#### **Parameters**

- user\_ids (list) One or more user IDs to add
- thread\_id Group ID to add people to. See Threads

Raises FBchatException if request failed

 $\verb"removeUserFromGroup" (user\_id, thread\_id=None)$ 

Removes users from a group.

# **Parameters**

- user id User ID to remove
- thread\_id Group ID to remove people from. See *Threads*

Raises FBchatException if request failed

addGroupAdmins (admin\_ids, thread\_id=None)

Sets specifed users as group admins.

#### **Parameters**

- admin\_ids One or more user IDs to set admin
- thread\_id Group ID to remove people from. See *Threads*

Raises FBchatException if request failed

removeGroupAdmins (admin\_ids, thread\_id=None)

Removes admin status from specifed users.

#### **Parameters**

• admin ids – One or more user IDs to remove admin

• thread\_id - Group ID to remove people from. See *Threads* 

Raises FBchatException if request failed

changeGroupApprovalMode (require\_admin\_approval, thread\_id=None)

Changes group's approval mode

# **Parameters**

- require\_admin\_approval True or False
- thread\_id Group ID to remove people from. See *Threads*

Raises FBchatException if request failed

# acceptUsersToGroup (user\_ids, thread\_id=None)

Accepts users to the group from the group's approval

#### **Parameters**

- user\_ids One or more user IDs to accept
- thread\_id Group ID to accept users to. See *Threads*

Raises FBchatException if request failed

# denyUsersFromGroup (user\_ids, thread\_id=None)

Denies users from the group's approval

## **Parameters**

- user\_ids One or more user IDs to deny
- thread\_id Group ID to deny users from. See *Threads*

Raises FBchatException if request failed

# changeGroupImageRemote (image\_url, thread\_id=None)

Changes a thread image from a URL

#### **Parameters**

- image\_url URL of an image to upload and change
- thread\_id User/Group ID to change image. See *Threads*

Raises FBchatException if request failed

# changeGroupImageLocal (image\_path, thread\_id=None)

Changes a thread image from a local path

#### **Parameters**

- image\_path Path of an image to upload and change
- thread\_id User/Group ID to change image. See *Threads*

Raises FBchatException if request failed

# changeThreadTitle (title, thread\_id=None, thread\_type=ThreadType.USER)

Changes title of a thread. If this is executed on a user thread, this will change the nickname of that user, effectively changing the title

## **Parameters**

- title New group thread title
- thread id Group ID to change title of. See Threads

• thread\_type (ThreadType) - See Threads

Raises FBchatException if request failed

changeNickname (nickname, user\_id, thread\_id=None, thread\_type=ThreadType.USER)

Changes the nickname of a user in a thread

#### **Parameters**

- nickname New nickname
- user\_id User that will have their nickname changed
- thread\_id User/Group ID to change color of. See *Threads*
- thread\_type (ThreadType) See Threads

Raises FBchatException if request failed

changeThreadColor (color, thread\_id=None)

Changes thread color

#### **Parameters**

- color (ThreadColor) New thread color
- thread\_id User/Group ID to change color of. See *Threads*

Raises FBchatException if request failed

changeThreadEmoji (emoji, thread\_id=None)

Changes thread color

Trivia: While changing the emoji, the Facebook web client actually sends multiple different requests, though only this one is required to make the change

# **Parameters**

- color New thread emoji
- thread\_id User/Group ID to change emoji of. See Threads

Raises FBchatException if request failed

## reactToMessage (message\_id, reaction)

Reacts to a message, or removes reaction

# **Parameters**

- $message\_id-Message\ ID$  to react to
- reaction (MessageReaction or None) Reaction emoji to use, if None removes reaction

Raises FBchatException if request failed

createPlan (plan, thread\_id=None)

Sets a plan

#### **Parameters**

- plan (Plan) Plan to set
- thread\_id User/Group ID to send plan to. See Threads

Raises FBchatException if request failed

 $\verb"editPlan"\,(plan,\,new\_plan)$ 

Edits a plan

#### **Parameters**

- plan (Plan) Plan to edit
- new\_plan New plan

Raises FBchatException if request failed

## deletePlan (plan)

Deletes a plan

Parameters plan - Plan to delete

Raises FBchatException if request failed

# changePlanParticipation (plan, take\_part=True)

Changes participation in a plan

## **Parameters**

- plan Plan to take part in or not
- take\_part Whether to take part in the plan

Raises FBchatException if request failed

```
eventReminder (thread_id, time, title, location=", location_id=")
```

Deprecated. Use fbchat.Client.createPlan instead

# createPoll (poll, thread\_id=None)

Creates poll in a group thread

#### **Parameters**

- poll (Poll) Poll to create
- thread\_id User/Group ID to create poll in. See *Threads*

Raises FBchatException if request failed

```
updatePollVote (poll_id, option_ids=[], new_options=[])
```

Updates a poll vote

#### **Parameters**

- poll\_id ID of the poll to update vote
- option\_ids List of the option IDs to vote
- new\_options List of the new option names
- thread id User/Group ID to change status in. See *Threads*
- thread\_type (ThreadType) See Threads

Raises FBchatException if request failed

setTypingStatus (status, thread\_id=None, thread\_type=None)

Sets users typing status in a thread

## **Parameters**

- status (TypingStatus) Specify the typing status
- thread\_id User/Group ID to change status in. See *Threads*
- thread\_type (ThreadType) See Threads

Raises FBchatException if request failed

26

## markAsDelivered (thread\_id, message\_id)

Mark a message as delivered

## **Parameters**

- thread\_id User/Group ID to which the message belongs. See *Threads*
- message\_id Message ID to set as delivered. See *Threads*

Returns True

Raises FBchatException if request failed

# markAsRead (thread\_ids=None)

Mark threads as read All messages inside the threads will be marked as read

**Parameters** thread\_ids - User/Group IDs to set as read. See *Threads* 

Raises FBchatException if request failed

# markAsUnread (thread\_ids=None)

Mark threads as unread All messages inside the threads will be marked as unread

Parameters thread\_ids - User/Group IDs to set as unread. See Threads

Raises FBchatException if request failed

markAsSeen()

**Todo:** Documenting this

friendConnect (friend\_id)

Todo: Documenting this

# removeFriend(friend\_id=None)

Removes a specifed friend from your friend list

Parameters friend\_id - The ID of the friend that you want to remove

Returns True

Raises FBchatException if request failed

#### blockUser(user id)

Blocks messages from a specifed user

**Parameters user\_id** – The ID of the user that you want to block

Returns True

Raises FBchatException if request failed

#### unblockUser(user\_id)

Unblocks messages from a blocked user

Parameters user\_id - The ID of the user that you want to unblock

**Returns** Whether the request was successful

Raises FBchatException if request failed

#### moveThreads (location, thread ids)

Moves threads to specifed location

#### **Parameters**

- location ThreadLocation: INBOX, PENDING, ARCHIVED or OTHER
- thread\_ids Thread IDs to move. See *Threads*

Returns True

Raises FBchatException if request failed

# deleteThreads (thread\_ids)

Deletes threads

Parameters thread\_ids - Thread IDs to delete. See Threads

Returns True

Raises FBchatException if request failed

# markAsSpam (thread\_id=None)

Mark a thread as spam and delete it

Parameters thread\_id - User/Group ID to mark as spam. See *Threads* 

Returns True

Raises FBchatException if request failed

# deleteMessages (message\_ids)

Deletes specifed messages

Parameters message\_ids - Message IDs to delete

Returns True

Raises FBchatException if request failed

muteThread (mute\_time=-1, thread\_id=None)

Mutes thread

#### **Parameters**

- mute\_time Mute time in seconds, leave blank to mute forever
- thread\_id User/Group ID to mute. See *Threads*

unmuteThread (thread id=None)

Unmutes thread

Parameters thread\_id - User/Group ID to unmute. See *Threads* 

# muteThreadReactions (mute=True, thread\_id=None)

Mutes thread reactions

#### **Parameters**

- mute Boolean. True to mute, False to unmute
- thread\_id User/Group ID to mute. See *Threads*

# unmuteThreadReactions (thread\_id=None)

Unmutes thread reactions

Parameters thread\_id - User/Group ID to unmute. See *Threads* 

## muteThreadMentions (mute=True, thread\_id=None)

Mutes thread mentions

#### **Parameters**

- mute Boolean. True to mute, False to unmute
- thread\_id User/Group ID to mute. See *Threads*

## unmuteThreadMentions (thread\_id=None)

Unmutes thread mentions

Parameters thread\_id - User/Group ID to unmute. See Threads

#### startListening()

Start listening from an external event loop

Raises FBchatException if request failed

# doOneListen (markAlive=None)

Does one cycle of the listening loop. This method is useful if you want to control fbchat from an external event loop

Warning: markAlive parameter is deprecated, use Client.setActiveStatus or markAlive parameter in Client.listen instead.

**Returns** Whether the loop should keep running

Return type bool

# stopListening()

Cleans up the variables from startListening

## listen (markAlive=None)

Initializes and runs the listening loop continually

**Parameters markAlive** (bool) – Whether this should ping the Facebook server each time the loop runs

# setActiveStatus (markAlive)

Changes client active status while listening

**Parameters** markAlive (bool) – Whether to show if client is active

# onLoggingIn (email=None)

Called when the client is logging in

Parameters email - The email of the client

#### on2FACode()

Called when a 2FA code is needed to progress

# onLoggedIn (email=None)

Called when the client is successfully logged in

Parameters email - The email of the client

# onListening()

Called when the client is listening

## onListenError(exception=None)

Called when an error was encountered while listening

**Parameters** exception – The exception that was encountered

**Returns** Whether the loop should keep running

#### **Parameters**

- mid The message ID
- author\_id The ID of the author
- message (deprecated. Use message\_object.text instead)
- message\_object (Message) The message (As a Message object)
- thread\_id Thread ID that the message was sent to. See *Threads*
- thread\_type (ThreadType) Type of thread that the message was sent to. See *Threads*
- **ts** The timestamp of the message
- metadata Extra metadata about the message
- msg A full set of the data recieved

onColorChange (mid=None, author\_id=None, new\_color=None, thread\_id=None, thread\_type=ThreadType.USER, ts=None, metadata=None, msg=None)

Called when the client is listening, and somebody changes a thread's color

## **Parameters**

- mid The action ID
- author\_id The ID of the person who changed the color
- new\_color (ThreadColor) The new color
- thread\_id Thread ID that the action was sent to. See *Threads*
- thread\_type (ThreadType) Type of thread that the action was sent to. See Threads
- **ts** A timestamp of the action
- metadata Extra metadata about the action
- msg A full set of the data recieved

onEmojiChange (mid=None, author\_id=None, new\_emoji=None, thread\_id=None, thread\_type=ThreadType.USER, ts=None, metadata=None, msg=None)

Called when the client is listening, and somebody changes a thread's emoji

#### **Parameters**

- mid The action ID
- author\_id The ID of the person who changed the emoji
- new\_emoji The new emoji
- thread\_id Thread ID that the action was sent to. See *Threads*
- thread\_type (ThreadType) Type of thread that the action was sent to. See *Threads*
- **ts** A timestamp of the action
- metadata Extra metadata about the action

• msg – A full set of the data recieved

onTitleChange (mid=None, author\_id=None, new\_title=None, thread\_id=None, thread\_type=ThreadType.USER, ts=None, metadata=None, msg=None)

Called when the client is listening, and somebody changes the title of a thread

# **Parameters**

- mid The action ID
- author\_id The ID of the person who changed the title
- new\_title The new title
- thread\_id Thread ID that the action was sent to. See *Threads*
- thread\_type (ThreadType) Type of thread that the action was sent to. See *Threads*
- ts A timestamp of the action
- metadata Extra metadata about the action
- msg A full set of the data recieved

onImageChange (mid=None, author\_id=None, new\_image=None, thread\_id=None, thread\_type=ThreadType.GROUP, ts=None, msg=None)

Called when the client is listening, and somebody changes the image of a thread

#### **Parameters**

- mid The action ID
- author\_id The ID of the person who changed the image
- new\_image The ID of the new image
- thread id Thread ID that the action was sent to. See *Threads*
- thread\_type (ThreadType) Type of thread that the action was sent to. See *Threads*
- **ts** A timestamp of the action
- msg A full set of the data recieved

 $\begin{tabular}{ll} \textbf{onNicknameChange} (mid=None, & author\_id=None, & changed\_for=None, & new\_nickname=None, \\ & thread\_id=None, & thread\_type=ThreadType.USER, & ts=None, & metadata=None, \\ & msg=None) \end{tabular}$ 

Called when the client is listening, and somebody changes the nickname of a person

#### **Parameters**

- mid The action ID
- author\_id The ID of the person who changed the nickname
- changed\_for The ID of the person whom got their nickname changed
- new nickname The new nickname
- thread id Thread ID that the action was sent to. See *Threads*
- thread\_type (ThreadType) Type of thread that the action was sent to. See *Threads*
- ts A timestamp of the action
- metadata Extra metadata about the action
- msg A full set of the data recieved

onAdminAdded (mid=None, added\_id=None, author\_id=None, thread\_id=None, thread\_type=ThreadType.GROUP, ts=None, msg=None)

Called when the client is listening, and somebody adds an admin to a group thread

#### **Parameters**

- mid The action ID
- added\_id The ID of the admin who got added
- author\_id The ID of the person who added the admins
- thread id Thread ID that the action was sent to. See *Threads*
- **ts** A timestamp of the action
- msg A full set of the data recieved

onAdminRemoved (mid=None, removed\_id=None, author\_id=None, thread\_id=None, thread\_type=ThreadType.GROUP, ts=None, msg=None)

Called when the client is listening, and somebody removes an admin from a group thread

#### **Parameters**

- mid The action ID
- removed\_id The ID of the admin who got removed
- author\_id The ID of the person who removed the admins
- **thread\_id** Thread ID that the action was sent to. See *Threads*
- ts A timestamp of the action
- msg A full set of the data recieved

onApprovalModeChange (mid=None, approval\_mode=None, author\_id=None, thread\_id=None, thread\_type=ThreadType.GROUP, ts=None, msg=None)

Called when the client is listening, and somebody changes approval mode in a group thread

#### **Parameters**

- mid The action ID
- approval\_mode True if approval mode is activated
- author\_id The ID of the person who changed approval mode
- thread\_id Thread ID that the action was sent to. See *Threads*
- ts A timestamp of the action
- msg A full set of the data recieved

 $\begin{tabular}{ll} \textbf{onMessageSeen} (seen\_by=None, thread\_id=None, thread\_type=ThreadType.USER, seen\_ts=None, ts=None, metadata=None, msg=None) \\ \hline \end{tabular}$ 

Called when the client is listening, and somebody marks a message as seen

# **Parameters**

- **seen\_by** The ID of the person who marked the message as seen
- thread id Thread ID that the action was sent to. See *Threads*
- thread\_type (ThreadType) Type of thread that the action was sent to. See *Threads*
- **seen\_ts** A timestamp of when the person saw the message
- ts A timestamp of the action

- metadata Extra metadata about the action
- msg A full set of the data recieved

onMessageDelivered (msg\_ids=None,

delivered\_for=None,

thread\_id=None,

thread\_type=ThreadType.USER, ts=None, metadata=None, msg=None)

Called when the client is listening, and somebody marks messages as delivered

#### **Parameters**

- msg\_ids The messages that are marked as delivered
- **delivered\_for** The person that marked the messages as delivered
- thread\_id Thread ID that the action was sent to. See *Threads*
- thread\_type (ThreadType) Type of thread that the action was sent to. See *Threads*
- ts A timestamp of the action
- metadata Extra metadata about the action
- msg A full set of the data recieved

**onMarkedSeen** (threads=None, seen\_ts=None, ts=None, metadata=None, msg=None)

Called when the client is listening, and the client has successfully marked threads as seen

#### **Parameters**

- threads The threads that were marked
- author\_id The ID of the person who changed the emoji
- **seen\_ts** A timestamp of when the threads were seen
- ts A timestamp of the action
- metadata Extra metadata about the action
- msg A full set of the data recieved

Called when the client is listening, and someone unsends (deletes for everyone) a message

#### **Parameters**

- mid ID of the unsent message
- author\_id The ID of the person who unsent the message
- thread id Thread ID that the action was sent to. See *Threads*
- thread\_type (ThreadType) Type of thread that the action was sent to. See *Threads*
- ts A timestamp of the action
- msg A full set of the data recieved

 $\begin{tabular}{ll} \begin{tabular}{ll} \beg$ 

Called when the client is listening, and somebody adds people to a group thread

#### **Parameters**

- mid The action ID
- added\_ids The IDs of the people who got added
- author\_id The ID of the person who added the people

- thread id Thread ID that the action was sent to. See *Threads*
- ts A timestamp of the action
- msg A full set of the data recieved

onPersonRemoved (mid=None, removed\_id=None, author\_id=None, thread\_id=None, ts=None, msg=None)

Called when the client is listening, and somebody removes a person from a group thread

#### **Parameters**

- mid The action ID
- removed\_id The ID of the person who got removed
- author\_id The ID of the person who removed the person
- thread\_id Thread ID that the action was sent to. See *Threads*
- **ts** A timestamp of the action
- msg A full set of the data recieved

onFriendRequest (from\_id=None, msg=None)

Called when the client is listening, and somebody sends a friend request

#### **Parameters**

- from\_id The ID of the person that sent the request
- msg A full set of the data recieved

onInbox (unseen=None, unread=None, recent\_unread=None, msg=None)

Todo: Documenting this

#### **Parameters**

- unseen --
- unread --
- recent\_unread --
- msg A full set of the data recieved

**onTyping** (*author\_id=None*, *status=None*, *thread\_id=None*, *thread\_type=None*, *msg=None*) Called when the client is listening, and somebody starts or stops typing into a chat

#### **Parameters**

- author\_id The ID of the person who sent the action
- **status** The typing status
- thread\_id Thread ID that the action was sent to. See *Threads*
- thread\_type (ThreadType) Type of thread that the action was sent to. See *Threads*
- msg A full set of the data recieved

Called when the client is listening, and somebody plays a game

#### **Parameters**

- mid The action ID
- author id The ID of the person who played the game
- game id The ID of the game
- game\_name Name of the game
- score Score obtained in the game
- leaderboard Actual leaderboard of the game in the thread
- thread id Thread ID that the action was sent to. See *Threads*
- thread\_type (ThreadType) Type of thread that the action was sent to. See *Threads*
- **ts** A timestamp of the action
- metadata Extra metadata about the action
- msg A full set of the data recieved

onReactionAdded (mid=None, reaction=None, author\_id=None, thread\_id=None, thread\_type=None, ts=None, msg=None)

Called when the client is listening, and somebody reacts to a message

#### **Parameters**

- mid Message ID, that user reacted to
- reaction (MessageReaction) Reaction
- add\_reaction Whether user added or removed reaction
- author\_id The ID of the person who reacted to the message
- thread id Thread ID that the action was sent to. See *Threads*
- thread\_type (ThreadType) Type of thread that the action was sent to. See *Threads*
- ts A timestamp of the action
- msg A full set of the data recieved

Called when the client is listening, and somebody removes reaction from a message

#### **Parameters**

- mid Message ID, that user reacted to
- ${\tt author\_id}$  The ID of the person who removed reaction
- thread\_id Thread ID that the action was sent to. See *Threads*
- thread\_type (ThreadType) Type of thread that the action was sent to. See *Threads*
- ts A timestamp of the action
- msg A full set of the data recieved

**onBlock** (*author\_id=None*, *thread\_id=None*, *thread\_type=None*, *ts=None*, *msg=None*) Called when the client is listening, and somebody blocks client

#### **Parameters**

- author\_id The ID of the person who blocked
- **thread\_id** Thread ID that the action was sent to. See *Threads*
- thread\_type (ThreadType) Type of thread that the action was sent to. See *Threads*
- ts A timestamp of the action
- msg A full set of the data recieved

onUnblock (author\_id=None, thread\_id=None, thread\_type=None, ts=None, msg=None) Called when the client is listening, and somebody blocks client

#### **Parameters**

- author\_id The ID of the person who unblocked
- thread id Thread ID that the action was sent to. See *Threads*
- thread\_type (ThreadType) Type of thread that the action was sent to. See *Threads*
- ts A timestamp of the action
- msg A full set of the data recieved

onLiveLocation (mid=None, location=None, author\_id=None, thread\_id=None, thread\_type=None, ts=None, msg=None)

Called when the client is listening and somebody sends live location info

#### **Parameters**

- mid The action ID
- location (LiveLocationAttachment) Sent location info
- author\_id The ID of the person who sent location info
- thread id Thread ID that the action was sent to. See *Threads*
- thread\_type (ThreadType) Type of thread that the action was sent to. See *Threads*
- ts A timestamp of the action
- msg A full set of the data recieved

 $\begin{tabular}{ll} \begin{tabular}{ll} \beg$ 

**Todo:** Make this work with private calls

Called when the client is listening, and somebody starts a call in a group

## **Parameters**

- mid The action ID
- caller\_id The ID of the person who started the call
- is\_video\_call True if it's video call
- thread\_id Thread ID that the action was sent to. See *Threads*

- thread\_type (ThreadType) Type of thread that the action was sent to. See *Threads*
- ts A timestamp of the action
- metadata Extra metadata about the action
- msg A full set of the data recieved

**Todo:** Make this work with private calls

Called when the client is listening, and somebody ends a call in a group

#### **Parameters**

- mid The action ID
- caller\_id The ID of the person who ended the call
- is\_video\_call True if it was video call
- call\_duration Call duration in seconds
- thread id Thread ID that the action was sent to. See *Threads*
- thread\_type (ThreadType) Type of thread that the action was sent to. See *Threads*
- ts A timestamp of the action
- metadata Extra metadata about the action
- msg A full set of the data recieved

onUserJoinedCall (mid=None, joined\_id=None, is\_video\_call=None, thread\_id=None, thread\_type=None, ts=None, metadata=None, msg=None)

Called when the client is listening, and somebody joins a group call

#### **Parameters**

- mid The action ID
- joined\_id The ID of the person who joined the call
- is\_video\_call True if it's video call
- thread\_id Thread ID that the action was sent to. See *Threads*
- thread\_type (ThreadType) Type of thread that the action was sent to. See *Threads*
- ts A timestamp of the action
- metadata Extra metadata about the action
- msg A full set of the data recieved

ned when the cheft is listening, and somebody creates a group poi

#### **Parameters**

- mid The action ID
- pol1 (Pol1) Created poll

- author\_id The ID of the person who created the poll
- thread\_id Thread ID that the action was sent to. See *Threads*
- thread\_type (ThreadType) Type of thread that the action was sent to. See *Threads*
- ts A timestamp of the action
- metadata Extra metadata about the action
- msg A full set of the data recieved

 $\begin{tabular}{ll} \textbf{onPollVoted} (mid=None, & poll=None, & added\_options=None, & removed\_options=None, & author\_id=None, & thread\_id=None, & thread\_type=None, & ts=None, & metadata=None, & msg=None) \end{tabular}$ 

Called when the client is listening, and somebody votes in a group poll

### **Parameters**

- mid The action ID
- poll (Poll) Poll, that user voted in
- author\_id The ID of the person who voted in the poll
- thread id Thread ID that the action was sent to. See *Threads*
- thread\_type (ThreadType) Type of thread that the action was sent to. See *Threads*
- ts A timestamp of the action
- metadata Extra metadata about the action
- msg A full set of the data recieved

 $\begin{tabular}{ll} \begin{tabular}{ll} \beg$ 

Called when the client is listening, and somebody creates a plan

## **Parameters**

- mid The action ID
- plan (Plan) Created plan
- author\_id The ID of the person who created the plan
- thread\_id Thread ID that the action was sent to. See *Threads*
- thread\_type (ThreadType) Type of thread that the action was sent to. See *Threads*
- ts A timestamp of the action
- metadata Extra metadata about the action
- $\bullet$  msg A full set of the data recieved

onPlanEnded (mid=None, plan=None, thread\_id=None, thread\_type=None, ts=None, metadata=None, msg=None)

Called when the client is listening, and a plan ends

### **Parameters**

- mid The action ID
- plan (Plan) Ended plan
- thread\_id Thread ID that the action was sent to. See *Threads*
- thread\_type (ThreadType) Type of thread that the action was sent to. See *Threads*

- ts A timestamp of the action
- metadata Extra metadata about the action
- msg A full set of the data recieved

Called when the client is listening, and somebody edits a plan

#### **Parameters**

- mid The action ID
- plan (Plan) Edited plan
- author\_id The ID of the person who edited the plan
- thread\_id Thread ID that the action was sent to. See *Threads*
- thread\_type (ThreadType) Type of thread that the action was sent to. See *Threads*
- ts A timestamp of the action
- metadata Extra metadata about the action
- msg A full set of the data recieved

 $\begin{tabular}{ll} \begin{tabular}{ll} \beg$ 

Called when the client is listening, and somebody deletes a plan

#### **Parameters**

- mid The action ID
- plan (Plan) Deleted plan
- author\_id The ID of the person who deleted the plan
- thread\_id Thread ID that the action was sent to. See *Threads*
- thread\_type (ThreadType) Type of thread that the action was sent to. See *Threads*
- ts A timestamp of the action
- metadata Extra metadata about the action
- msg A full set of the data recieved

 $on \textbf{PlanParticipation} \ (\textit{mid} = None, \quad \textit{plan} = None, \quad \textit{take\_part} = None, \quad \textit{author\_id} = None, \\ \textit{thread\_id} = None, \quad \textit{thread\_type} = None, \quad \textit{ts} = None, \quad \textit{metadata} = None, \\ \textit{msg} = None) \\$ 

Called when the client is listening, and somebody takes part in a plan or not

#### **Parameters**

- mid The action ID
- plan (Plan) Plan
- take\_part (bool) Whether the person takes part in the plan or not
- author\_id The ID of the person who will participate in the plan or not
- thread id Thread ID that the action was sent to. See *Threads*
- thread\_type (ThreadType) Type of thread that the action was sent to. See *Threads*
- ts A timestamp of the action

- metadata Extra metadata about the action
- msg A full set of the data recieved

## onQprimer (ts=None, msg=None)

Called when the client just started listening

#### **Parameters**

- ts A timestamp of the action
- msg A full set of the data recieved

## onChatTimestamp (buddylist=None, msg=None)

Called when the client receives chat online presence update

#### **Parameters**

- buddylist A list of dicts with friend id and last seen timestamp
- msg A full set of the data recieved

#### onBuddylistOverlay (statuses=None, msg=None)

Called when the client is listening and client receives information about friend active status

#### **Parameters**

- statuses (dict) Dictionary with user IDs as keys and ActiveStatus as values
- msg A full set of the data recieved

## onUnknownMesssageType (msg=None)

Called when the client is listening, and some unknown data was recieved

Parameters msg - A full set of the data recieved

## onMessageError (exception=None, msg=None)

Called when an error was encountered while parsing recieved data

#### **Parameters**

- exception The exception that was encountered
- msg A full set of the data recieved

## 1.5.2 Threads

## class fbchat.Thread

Represents a Facebook thread

### uid = None

The unique identifier of the thread. Can be used a thread\_id. See *Threads* for more info

#### type = None

Specifies the type of thread. Can be used a thread\_type. See *Threads* for more info

## photo = None

A url to the thread's picture

#### name = None

The name of the thread

## last\_message\_timestamp = None

Timestamp of last message

```
message_count = None
         Number of messages in the thread
     plan = None
         Set Plan
class fbchat.ThreadType(Enum)
     Used to specify what type of Facebook thread is being used. See Threads for more info
     USER = 1
     GROUP = 2
     ROOM = 2
     PAGE = 3
class fbchat.Page
     Represents a Facebook page. Inherits Thread
     url = None
         The page's custom url
     city = None
          The name of the page's location city
     likes = None
         Amount of likes the page has
     sub_title = None
         Some extra information about the page
     category = None
         The page's category
class fbchat. User
     Represents a Facebook user. Inherits Thread
     url = None
         The profile url
     first_name = None
          The users first name
     last name = None
         The users last name
     is friend = None
         Whether the user and the client are friends
     gender = None
         The user's gender
     affinity = None
         From 0 to 1. How close the client is to the user
     nickname = None
         The user's nickname
     own_nickname = None
         The clients nickname, as seen by the user
     color = None
```

1.5. Full API 41

A ThreadColor. The message color

```
emoji = None
         The default emoji
class fbchat. Group
     Represents a Facebook group. Inherits Thread
     participants = None
         Unique list (set) of the group thread's participant user IDs
     nicknames = None
         A dict, containing user nicknames mapped to their IDs
     color = None
         A ThreadColor. The groups's message color
     emoji = None
         The groups's default emoji
1.5.3 Messages
class fbchat.Message (text=None, mentions=NOTHING, emoji_size=None, sticker=None, attach-
                         ments=NOTHING, quick_replies=NOTHING, reply_to_id=None)
     Represents a Facebook message
     text = None
         The actual message
     mentions = None
         A list of Mention objects
     emoji_size = None
         A EmojiSize. Size of a sent emoji
     uid = None
         The message ID
     author = None
         ID of the sender
     timestamp = None
         Timestamp of when the message was sent
     is_read = None
         Whether the message is read
     read_by = None
         A list of pepole IDs who read the message, works only with fbchat.Client.
         fetchThreadMessages
     reactions = None
         A dict with user's IDs as keys, and their MessageReaction as values
     sticker = None
         A Sticker
     attachments = None
         A list of attachments
```

quick\_replies = None
A list of QuickReply

```
unsent = None
         Whether the message is unsent (deleted for everyone)
     reply_to_id = None
         Message ID you want to reply to
     replied to = None
         Replied message
     forwarded = None
         Whether the message was forwarded
     classmethod formatMentions(text, *args, **kwargs)
         Like str.format, but takes tuples with a thread id and text instead.
         Returns a Message object, with the formatted string and relevant mentions.
         >>> Message.formatMentions("Hey \{!r\}! My name is \{\}", ("1234", "Peter"), (
         →"4321", "Michael"))
         <Message (None): "Hey 'Peter'! My name is Michael", mentions=[<Mention 1234:...</pre>
         →offset=4 length=7>, <Mention 4321: offset=24 length=7>] emoji_size=None_
         →attachments=[]>
         >>> Message.formatMentions("Hey \{p\}! My name is \{\}", ("1234", "Michael"), p=(
         →"4321", "Peter"))
         <Message (None): 'Hey Peter! My name is Michael', mentions=[<Mention 4321:_</pre>
         →offset=4 length=5>, <Mention 1234: offset=22 length=7>] emoji_size=None_
          →attachments=[]>
class fbchat.Mention(thread_id, offset=0, length=10)
     Represents a @mention
     thread_id = None
         The thread ID the mention is pointing at
     offset = None
         The character where the mention starts
     length = None
         The length of the mention
class fbchat.EmojiSize(Enum)
     Used to specify the size of a sent emoji
     LARGE = '369239383222810'
     MEDIUM = '369239343222814'
     SMALL = '369239263222822'
class fbchat.MessageReaction(Enum)
     Used to specify a message reaction
     LOVE = ''
     SMILE = ''
     WOW = ''
     SAD = ''
     ANGRY = ''
     YES = ''
```

```
NO = ''
```

## 1.5.4 Exceptions

## exception fbchat.FBchatException

Custom exception thrown by fbchat. All exceptions in the fbchat module inherits this

exception fbchat.FBchatFacebookError

```
fb_error_code = None
```

The error code that Facebook returned

#### fb\_error\_message = None

The error message that Facebook returned (In the user's own language)

```
request_status_code = None
```

The status code that was sent in the http response (eg. 404) (Usually only set if not successful, aka. not 200)

### exception fbchat.FBchatUserError

Thrown by fbchat when wrong values are entered

## 1.5.5 Attachments

## class fbchat.Attachment

Represents a Facebook attachment

### uid = None

The attachment ID

## class fbchat.ShareAttachment

Represents a shared item (eg. URL) that has been sent as a Facebook attachment

#### author = None

ID of the author of the shared post

## url = None

Target URL

## original\_url = None

Original URL if Facebook redirects the URL

### title = None

Title of the attachment

## description = None

Description of the attachment

## source = None

Name of the source

## image\_url = None

URL of the attachment image

### original\_image\_url = None

URL of the original image if Facebook uses safe\_image

## image\_width = None

Width of the image

#### image\_height = None

Height of the image

#### attachments = None

List of additional attachments

## class fbchat.Sticker

Represents a Facebook sticker that has been sent to a thread as an attachment

#### pack = None

The sticker-pack's ID

## is\_animated = None

Whether the sticker is animated

## medium\_sprite\_image = None

URL to a medium spritemap

## large\_sprite\_image = None

URL to a large spritemap

#### frames per row = None

The amount of frames present in the spritemap pr. row

## frames\_per\_col = None

The amount of frames present in the spritemap pr. coloumn

#### frame rate = None

The frame rate the spritemap is intended to be played in

#### url = None

URL to the sticker's image

## width = None

Width of the sticker

## height = None

Height of the sticker

### label = None

The sticker's label/name

## class fbchat.LocationAttachment

Represents a user location

Latitude and longitude OR address is provided by Facebook

### latitude = None

Latitude of the location

#### longitude = None

Longitude of the location

## image\_url = None

URL of image showing the map of the location

## image\_width = None

Width of the image

## image\_height = None

Height of the image

### url = None

URL to Bing maps with the location

#### class fbchat.LiveLocationAttachment

Represents a live user location

#### name = None

Name of the location

## expiration\_time = None

Timestamp when live location expires

#### is expired = None

True if live location is expired

## class fbchat.FileAttachment

Represents a file that has been sent as a Facebook attachment

## url = None

Url where you can download the file

#### size = None

Size of the file in bytes

#### name = None

Name of the file

## is\_malicious = None

Whether Facebook determines that this file may be harmful

#### class fbchat.AudioAttachment

Represents an audio file that has been sent as a Facebook attachment

#### filename = None

Name of the file

## url = None

Url of the audio file

#### duration = None

Duration of the audioclip in milliseconds

## audio\_type = None

Audio type

## class fbchat.ImageAttachment

Represents an image that has been sent as a Facebook attachment

To retrieve the full image url, use: fbchat.Client.fetchImageUrl, and pass it the uid of the image attachment

#### original extension = None

The extension of the original image (eg. 'png')

## width = None

Width of original image

## height = None

Height of original image

#### is\_animated = None

Whether the image is animated

## thumbnail\_url = None

URL to a thumbnail of the image

#### preview\_url = None

URL to a medium preview of the image

## preview\_width = None

Width of the medium preview image

## preview\_height = None

Height of the medium preview image

## large\_preview\_url = None

URL to a large preview of the image

## large\_preview\_width = None

Width of the large preview image

## large\_preview\_height = None

Height of the large preview image

## animated\_preview\_url = None

URL to an animated preview of the image (eg. for gifs)

## animated\_preview\_width = None

Width of the animated preview image

## animated\_preview\_height = None

Height of the animated preview image

#### class fbchat. VideoAttachment

Represents a video that has been sent as a Facebook attachment

#### size = None

Size of the original video in bytes

## width = None

Width of original video

## height = None

Height of original video

### duration = None

Length of video in milliseconds

## preview\_url = None

URL to very compressed preview video

## small\_image\_url = None

URL to a small preview image of the video

## small\_image\_width = None

Width of the small preview image

## small\_image\_height = None

Height of the small preview image

### medium\_image\_url = None

URL to a medium preview image of the video

#### medium\_image\_width = None

Width of the medium preview image

## medium\_image\_height = None

Height of the medium preview image

#### large\_image\_url = None

URL to a large preview image of the video

## large\_image\_width = None

Width of the large preview image

## large\_image\_height = None

Height of the large preview image

#### class fbchat. ImageAttachment

Represents an image that has been sent as a Facebook attachment

To retrieve the full image url, use: fbchat.Client.fetchImageUrl, and pass it the uid of the image attachment

## original\_extension = None

The extension of the original image (eg. 'png')

#### width = None

Width of original image

#### height = None

Height of original image

## is\_animated = None

Whether the image is animated

#### thumbnail url = None

URL to a thumbnail of the image

## preview\_url = None

URL to a medium preview of the image

## preview\_width = None

Width of the medium preview image

## preview\_height = None

Height of the medium preview image

## large\_preview\_url = None

URL to a large preview of the image

## large\_preview\_width = None

Width of the large preview image

## large\_preview\_height = None

Height of the large preview image

## animated\_preview\_url = None

URL to an animated preview of the image (eg. for gifs)

## animated\_preview\_width = None

Width of the animated preview image

### animated\_preview\_height = None

Height of the animated preview image

## 1.5.6 Miscellaneous

## class fbchat.ThreadLocation(Enum)

Used to specify where a thread is located (inbox, pending, archived, other).

INBOX = 'INBOX'

```
PENDING = 'PENDING'
    ARCHIVED = 'ARCHIVED'
    OTHER = 'OTHER'
class fbchat.ThreadColor(Enum)
    Used to specify a thread colors
    MESSENGER_BLUE = '#0084ff'
    VIKING = '#44bec7'
    GOLDEN_POPPY = '#ffc300'
    RADICAL_RED = '#fa3c4c'
    SHOCKING = '#d696bb'
    PICTON_BLUE = '#6699cc'
    FREE_SPEECH_GREEN = '#13cf13'
    PUMPKIN = '#ff7e29'
    LIGHT CORAL = '#e68585'
    MEDIUM_SLATE_BLUE = '#7646ff'
    DEEP_SKY_BLUE = '#20cef5'
    FERN = '#67b868'
    CAMEO = '#d4a88c'
    BRILLIANT_ROSE = '#ff5ca1'
    BILOBA_FLOWER = '#a695c7'
    TICKLE_ME_PINK = '#ff7ca8'
    MALACHITE = '#1adb5b'
    RUBY = '#f01d6a'
    DARK TANGERINE = '#ff9c19'
    BRIGHT TURQUOISE = '#0edcde'
class fbchat.ActiveStatus
    active = None
        Whether the user is active now
    last active = None
        Timestamp when the user was last active
    in_game = None
        Whether the user is playing Messenger game now
class fbchat.TypingStatus(Enum)
    Used to specify whether the user is typing or has stopped typing
    STOPPED = 0
    TYPING = 1
```

```
class fbchat. QuickReply (payload=None, data=None, is_response=False)
     Represents a quick reply
     payload = None
          Payload of the quick reply
     external payload = None
         External payload for responses
     data = None
          Additional data
     is_response = None
          Whether it's a response for a quick reply
class fbchat.QuickReplyText (title=None, image_url=None, **kwargs)
     Represents a text quick reply
     title = None
         Title of the quick reply
     image url = None
         URL of the quick reply image (optional)
class fbchat.QuickReplyLocation(**kwargs)
     Represents a location quick reply (Doesn't work on mobile)
class fbchat.QuickReplyPhoneNumber(image url=None, **kwargs)
     Represents a phone number quick reply (Doesn't work on mobile)
     image_url = None
         URL of the quick reply image (optional)
class fbchat.QuickReplyEmail(image_url=None, **kwargs)
     Represents an email quick reply (Doesn't work on mobile)
     image_url = None
         URL of the quick reply image (optional)
class fbchat.Poll(title, options, options_count=None, uid=None)
     Represents a poll
     title = None
         Title of the poll
     options = None
         List of Polloption, can be fetched with fbchat.Client.fetchPolloptions
     options count = None
         Options count
     uid = None
         ID of the poll
class fbchat.PollOption (text, vote=False, voters=None, votes_count=None, uid=None)
     Represents a poll option
     text = None
          Text of the poll option
     vote = None
          Whether vote when creating or client voted
```

```
voters = None
         ID of the users who voted for this poll option
     votes_count = None
          Votes count
     uid = None
         ID of the poll option
class fbchat.Plan(time, title, location=None, location_id=None)
     Represents a plan
     uid = None
         ID of the plan
     time = None
         Plan time (unix time stamp), only precise down to the minute
     title = None
         Plan title
     location = None
         Plan location name
     location_id = None
         Plan location ID
     author id = None
         ID of the plan creator
     quests = None
         Dict of User IDs mapped to their GuestStatus
     property going
         List of the User IDs who will take part in the plan.
     property declined
         List of the User IDs who won't take part in the plan.
     property invited
         List of the User IDs who are invited to the plan.
class fbchat.GuestStatus(Enum)
     INVITED = 1
     GOING = 2
     DECLINED = 3
```

## 1.6 Todo

This page will be periodically updated to show missing features and documentation

## 1.6.1 Missing Functionality

- Implement Client.searchForMessage
  - This will use the graphql request API

1.6. Todo 51

- Implement chatting with pages properly
- Write better FAQ
- Explain usage of graphql

## 1.6.2 Documentation

**Todo:** Documenting this

(The original entry is located in /home/docs/checkouts/readthedocs.org/user\_builds/fbchat/checkouts/v1.7.2/fbchat/\_client.py:docstring of fbchat.Client.markAsSeen, line 1.)

**Todo:** Documenting this

(The original entry is located in /home/docs/checkouts/readthedocs.org/user\_builds/fbchat/checkouts/v1.7.2/fbchat/\_client.py:docstring of fbchat.Client.friendConnect, line 1.)

**Todo:** Documenting this

(The original entry is located in /home/docs/checkouts/readthedocs.org/user\_builds/fbchat/checkouts/v1.7.2/fbchat/\_client.py:docstring of fbchat.Client.onInbox, line 1.)

**Todo:** Make this work with private calls

(The original entry is located in /home/docs/checkouts/readthedocs.org/user\_builds/fbchat/checkouts/v1.7.2/fbchat/\_client.py:docstring of fbchat.Client.onCallStarted, line 1.)

**Todo:** Make this work with private calls

(The original entry is located in /home/docs/checkouts/readthedocs.org/user\_builds/fbchat/checkouts/v1.7.2/fbchat/\_client.py:docstring of fbchat.Client.onCallEnded, line 1.)

## 1.7 FAQ

## 1.7.1 Version X broke my installation

We try to provide backwards compatibility where possible, but since we're not part of Facebook, most of the things may be broken at any point in time

Downgrade to an earlier version of fbchat, run this command

\$ pip install fbchat==<X>

Where you replace <X> with the version you want to use

## 1.7.2 Will you be supporting creating posts/events/pages and so on?

We won't be focusing on anything else than chat-related things. This API is called fbCHAT, after all;)

## 1.7.3 Submitting Issues

If you're having trouble with some of the snippets, or you think some of the functionality is broken, please feel free to submit an issue on Github. You should first login with logging\_level set to logging.DEBUG:

```
from fbchat import Client
import logging
client = Client('<email>', '<password>', logging_level=logging.DEBUG)
```

Then you can submit the relevant parts of this log, and detailed steps on how to reproduce

**Warning:** Always remove your credentials from any debug information you may provide us. Preferably, use a test account, in case you miss anything

1.7. FAQ 53

# **PYTHON MODULE INDEX**

f
fbchat, 13

56 Python Module Index

# **INDEX**

| A                                                                 | changeNickname() (fbchat.Client method), 25                                                |
|-------------------------------------------------------------------|--------------------------------------------------------------------------------------------|
| acceptUsersToGroup() (fbchat.Client method), 24                   | changePlanParticipation() (fbchat.Client                                                   |
| active (fbchat.ActiveStatus attribute), 49                        | method), 26                                                                                |
| ActiveStatus (class in fbchat), 49                                | changeThreadColor() (fbchat.Client method), 25                                             |
| addGroupAdmins() (fbchat.Client method), 23                       | changeThreadEmoji() (fbchat.Client method), 25                                             |
| addUsersToGroup() (fbchat.Client method), 23                      | <pre>changeThreadTitle() (fbchat.Client method), 24</pre>                                  |
| affinity (fbchat. User attribute), 41                             | city (fbchat.Page attribute), 41                                                           |
| ANGRY (fbchat.MessageReaction attribute), 43                      | Client (class in fbchat), 14                                                               |
| animated_preview_height                                           | color (fbchat.Group attribute), 42                                                         |
| (fbchat.ImageAttachment attribute), 47,                           | color (fbchat. User attribute), 41                                                         |
| 48                                                                | createGroup() (fbchat.Client method), 23                                                   |
| animated_preview_url (fbchat.ImageAttachment attribute), 47, 48   | <pre>createPlan() (fbchat.Client method), 25 createPoll() (fbchat.Client method), 26</pre> |
| animated_preview_width                                            | D                                                                                          |
| (fbchat.ImageAttachment attribute), 47,                           | D                                                                                          |
| 48                                                                | DARK_TANGERINE (fbchat.ThreadColor attribute), 49                                          |
| ARCHIVED (fbchat.ThreadLocation attribute), 49                    | data (fbchat.QuickReply attribute), 50                                                     |
| Attachment (class in fbchat), 44                                  | DECLINED (fbchat.GuestStatus attribute), 51                                                |
| attachments (fbchat.Message attribute), 42                        | declined() (fbchat.Plan property), 51                                                      |
| attachments (fbchat.ShareAttachment attribute), 45                | DEEP_SKY_BLUE (fbchat.ThreadColor attribute), 49                                           |
| <pre>audio_type (fbchat.AudioAttachment attribute), 46</pre>      | deleteMessages() (fbchat.Client method), 28                                                |
| AudioAttachment (class in fbchat), 46                             | deletePlan() (fbchat.Client method), 26                                                    |
| author (fbchat.Message attribute), 42                             | deleteThreads() (fbchat.Client method), 28                                                 |
| author (fbchat.ShareAttachment attribute), 44                     | denyUsersFromGroup() (fbchat.Client method), 24                                            |
| author_id (fbchat.Plan attribute), 51                             | description (fbchat.ShareAttachment attribute), 44                                         |
| В                                                                 | doOneListen() (fbchat.Client method), 29                                                   |
|                                                                   | duration (fbchat.AudioAttachment attribute), 46                                            |
| BILOBA_FLOWER (fbchat.ThreadColor attribute), 49                  | duration (fbchat. Video Attachment attribute), 47                                          |
| blockUser() (fbchat.Client method), 27                            | E                                                                                          |
| <pre>BRIGHT_TURQUOISE (fbchat.ThreadColor attribute),</pre>       |                                                                                            |
| 49                                                                | editPlan() (fbchat.Client method), 25                                                      |
| BRILLIANT_ROSE (fbchat.ThreadColor attribute), 49                 | emoji (fbchat.Group attribute), 42                                                         |
| С                                                                 | emoji (fbchat.User attribute), 41                                                          |
|                                                                   | emoji_size (fbchat.Message attribute), 42                                                  |
| CAMEO (fbchat.ThreadColor attribute), 49                          | EmojiSize (class in fbchat), 43                                                            |
| category (fbchat.Page attribute), 41                              | eventReminder() (fbchat.Client method), 26                                                 |
| <pre>changeGroupApprovalMode() (fbchat.Client</pre>               | expiration_time (fbchat.LiveLocationAttachment attribute), 46                              |
| <pre>changeGroupImageLocal() (fbchat.Client</pre>                 | external_payload(fbchat.QuickReply attribute), 50                                          |
| method), 24                                                       | F                                                                                          |
| ${\tt changeGroupImageRemote()} \qquad \textit{ (fbchat.Client)}$ |                                                                                            |
| method), 24                                                       | fb_error_code (fbchat.FBchatFacebookError                                                  |

| attribute), 44                                                                                       | GuestStatus (class in fbchat), 51                                                                   |
|----------------------------------------------------------------------------------------------------|----------------------------------------------------------------------------------------------------|
| fb_error_message (fbchat.FBchatFacebookError attribute), 44                                          | Н                                                                                                   |
| fbchat (module), 13<br>FBchatException, 44                                                           | height (fbchat.ImageAttachment attribute), 46, 48<br>height (fbchat.Sticker attribute), 45          |
| FBchatFacebookError,44                                                                               | height (fbchat.VideoAttachment attribute), 47                                                       |
| FBchatUserError, 44                                                                                  |                                                                                                    |
| FERN (fbchat.ThreadColor attribute), 49                                                              |                                                                                                    |
| fetchAllUsers() (fbchat.Client method), 16                                                           | <pre>image_height (fbchat.LocationAttachment attribute),</pre>                                      |
| <pre>fetchAllUsersFromThreads() (fbchat.Client</pre>                                                 | 45                                                                                                  |
| method), 15                                                                                          | image_height (fbchat.ShareAttachment attribute), 44                                                 |
| fetchGroupInfo() (fbchat.Client method), 18                                                          | image_url (fbchat.LocationAttachment attribute), 45                                                 |
| fetchImageUrl() (fbchat.Client method), 19                                                           | image_url (fbchat.QuickReplyEmail attribute), 50                                                    |
| fetchMessageInfo() (fbchat.Client method), 19                                                        | image_url (fbchat.QuickReplyPhoneNumber at-                                                         |
| fetchPageInfo() (fbchat.Client method), 18                                                           | tribute), 50                                                                                        |
| fetchPlanInfo() (fbchat.Client method), 20                                                           | <pre>image_url (fbchat.QuickReplyText attribute), 50</pre>                                          |
| fetchPollOptions() (fbchat.Client method), 19                                                        | image_url (fbchat.ShareAttachment attribute), 44                                                    |
| <pre>fetchThreadInfo() (fbchat.Client method), 18 fetchThreadList() (fbchat.Client method), 18</pre> | $\verb image_width  \textit{(fbchat.LocationAttachment attribute)},$                                |
| fetchThreadMessages() (fbchat.Client method),                                                        | 45                                                                                                  |
| 18                                                                                                   | image_width (fbchat.ShareAttachment attribute), 44                                                  |
| fetchThreads() (fbchat.Client method), 15                                                            | ImageAttachment (class in fbchat), 46, 48                                                           |
| fetchUnread() (fbchat.Client method), 19                                                             | in_game (fbchat.ActiveStatus attribute), 49                                                         |
| fetchUnseen() (fbchat.Client method), 19                                                             | INBOX (fbchat.ThreadLocation attribute), 48 INVITED (fbchat.GuestStatus attribute), 51              |
| fetchUserInfo() (fbchat.Client method), 17                                                           |                                                                                                    |
| FileAttachment (class in fbchat), 46                                                                 | <pre>invited() (fbchat.Plan property), 51 is_animated (fbchat.ImageAttachment attribute), 46,</pre> |
| filename (fbchat.AudioAttachment attribute), 46                                                      | 48                                                                                                  |
| first_name (fbchat.User attribute), 41                                                               | is_animated (fbchat.Sticker attribute), 45                                                          |
| formatMentions() (fbchat.Message class method), 43                                                   | is_expired (fbchat.LiveLocationAttachment at-<br>tribute), 46                                       |
| forwardAttachment() (fbchat.Client method), 23                                                       | is_friend (fbchat.User attribute), 41                                                               |
| forwarded (fbchat.Message attribute), 43                                                             | is_malicious (fbchat.FileAttachment attribute), 46                                                  |
| frame_rate (fbchat.Sticker attribute), 45                                                            | is_read (fbchat.Message attribute), 42                                                              |
| frames_per_col (fbchat.Sticker attribute), 45                                                        | is_response (fbchat.QuickReply attribute), 50                                                       |
| frames_per_row (fbchat.Sticker attribute), 45 FREE_SPEECH_GREEN (fbchat.ThreadColor attribute),      | isLoggedIn() (fbchat.Client method), 14                                                             |
| 49                                                                                                   | L                                                                                                   |
| friendConnect() (fbchat.Client method), 27                                                           | label (fbchat.Sticker attribute), 45                                                                |
| G                                                                                                    | LARGE (fbchat.EmojiSize attribute), 43                                                              |
| gender (fbchat. User attribute), 41                                                                  | large_image_height (fbchat.VideoAttachment at-                                                      |
| getEmails() (fbchat.Client method), 20                                                               | tribute), 48                                                                                        |
| getPhoneNumbers() (fbchat.Client method), 20                                                         | large_image_url (fbchat.VideoAttachment at-                                                         |
| getSession() (fbchat.Client method), 14                                                              | tribute), 47                                                                                        |
| getUserActiveStatus() (fbchat.Client method),                                                        | large_image_width (fbchat.VideoAttachment                                                           |
| 20                                                                                                   | attribute), 48                                                                                      |
| GOING (fbchat.GuestStatus attribute), 51                                                             | large_preview_height (fbchat.ImageAttachment attribute), 47, 48                                     |
| going() (fbchat.Plan property), 51                                                                   | large_preview_url (fbchat.ImageAttachment at-                                                       |
| GOLDEN_POPPY (fbchat.ThreadColor attribute), 49                                                      | tribute), 47, 48                                                                                    |
| <pre>graphql_request() (fbchat.Client method), 14</pre>                                              | large_preview_width(fbchat.ImageAttachment at-                                                      |
| <pre>graphql_requests() (fbchat.Client method), 14</pre>                                             | <i>tribute</i> ), 47, 48                                                                            |
| Group (class in fbchat), 42                                                                          | large_sprite_image (fbchat.Sticker attribute), 45                                                   |
| GROUP (fbchat.ThreadType attribute), 41                                                              | last_active (fbchat.ActiveStatus attribute), 49                                                     |
| guests (fbchat.Plan attribute), 51                                                                   | •                                                                                                   |

| last_message_timestamp (fbchat.Thread at-                     | 0                                               |
|---------------------------------------------------------------|-------------------------------------------------|
| tribute), 40                                                  | offset (fbchat.Mention attribute), 43           |
| last_name (fbchat.User attribute), 41                         | on2FACode () (fbchat.Client method), 29         |
| latitude (fbchat.LocationAttachment attribute), 45            | onAdminAdded() (fbchat.Client method), 31       |
| length (fbchat.Mention attribute), 43                         | onAdminRemoved() (fbchat.Client method), 32     |
| LIGHT_CORAL (fbchat.ThreadColor attribute), 49                | onApprovalModeChange() (fbchat.Client method),  |
| likes (fbchat.Page attribute), 41                             | 32                                              |
| listen() (fbchat.Client method), 29                           | onBlock () (fbchat.Client method), 35           |
| listening (fbchat.Client attribute), 14                       | onBuddylistOverlay() (fbchat.Client method), 40 |
| LiveLocationAttachment (class in fbchat), 45                  | onCallEnded() (fbchat.Client method), 37        |
| location (fbchat.Plan attribute), 51                          | onCallStarted() (fbchat.Client method), 36      |
| location_id (fbchat.Plan attribute), 51                       | onChatTimestamp() (fbchat.Client method), 40    |
| LocationAttachment (class in fbchat), 45                      | onColorChange () (fbchat.Client method), 30     |
| login() (fbchat.Client method), 15                            | onEmojiChange() (fbchat.Client method), 30      |
| logout () (fbchat.Client method), 15                          | onFriendRequest() (fbchat.Client method), 34    |
| longitude (fbchat.LocationAttachment attribute), 45           | onGamePlayed() (fbchat.Client method), 34       |
| LOVE (fbchat.MessageReaction attribute), 43                   | onImageChange() (fbchat.Client method), 31      |
|                                                               | onInbox() (fbchat.Client method), 34            |
| M                                                             | onListenError() (fbchat.Client method), 29      |
| MALACHITE (fbchat.ThreadColor attribute), 49                  | onListening() (fbchat.Client method), 29        |
| markAsDelivered() (fbchat.Client method), 26                  | onLiveLocation() (fbchat.Client method), 36     |
| markAsRead() (fbchat.Client method), 27                       | onLoggedIn() (fbchat.Client method), 29         |
| markAsSeen() (fbchat.Client method), 27                       | onLoggingIn() (fbchat.Client method), 29        |
| markAsSpam() (fbchat.Client method), 28                       | onMarkedSeen() (fbchat.Client method), 33       |
| markAsUnread() (fbchat.Client method), 27                     | onMessage() (fbchat.Client method), 30          |
| MEDIUM (fbchat.EmojiSize attribute), 43                       | onMessageDelivered() (fbchat.Client method), 33 |
| medium_image_height (fbchat.VideoAttachment at-               | onMessageError() (fbchat.Client method), 40     |
| tribute), 47                                                  | onMessageSeen () (fbchat.Client method), 32     |
| medium_image_url (fbchat.VideoAttachment at-                  | onMessageUnsent() (fbchat.Client method), 33    |
| tribute), 47                                                  | onNicknameChange() (fbchat.Client method), 31   |
| medium_image_width (fbchat.VideoAttachment at-                | onPeopleAdded() (fbchat.Client method), 33      |
| tribute), 47                                                  | onPersonRemoved() (fbchat.Client method), 34    |
| MEDIUM_SLATE_BLUE (fbchat.ThreadColor attribute),             | onPlanCreated() (fbchat.Client method), 38      |
| 49                                                            | onPlanDeleted() (fbchat.Client method), 39      |
| <pre>medium_sprite_image (fbchat.Sticker attribute), 45</pre> | onPlanEdited() (fbchat.Client method), 39       |
| Mention (class in fbchat), 43                                 | onPlanEnded() (fbchat.Client method), 38        |
| mentions (fbchat.Message attribute), 42                       | onPlanParticipation() (fbchat.Client method),   |
| Message (class in fbchat), 42                                 | 39                                              |
| message_count (fbchat.Thread attribute), 40                   | onPollCreated() (fbchat.Client method), 37      |
| MessageReaction (class in fbchat), 43                         | onPollVoted() (fbchat.Client method), 38        |
| MESSENGER_BLUE (fbchat.ThreadColor attribute), 49             | onQprimer() (fbchat.Client method), 40          |
| moveThreads() (fbchat.Client method), 27                      | onReactionAdded() (fbchat.Client method), 35    |
| muteThread() (fbchat.Client method), 28                       | onReactionRemoved() (fbchat.Client method), 35  |
| <pre>muteThreadMentions() (fbchat.Client method), 28</pre>    | onTitleChange() (fbchat.Client method), 31      |
| <pre>muteThreadReactions() (fbchat.Client method),</pre>      | onTyping() (fbchat.Client method), 34           |
| 28                                                            | onUnblock () (fbchat.Client method), 36         |
| N                                                             | onUnknownMesssageType() (fbchat.Client          |
|                                                               | method), 40                                     |
| name (fbchat.FileAttachment attribute), 46                    | onUserJoinedCall() (fbchat.Client method), 37   |
| name (flochat.LiveLocationAttachment attribute), 46           | options (fbchat.Poll attribute), 50             |
| name (fbchat.Thread attribute), 40                            | options_count (fbchat.Poll attribute), 50       |
| nickname (fbchat. User attribute), 41                         | original_extension (fbchat.ImageAttachment at-  |
| nicknames (fbchat. Group attribute), 42                       | <i>tribute</i> ), 46, 48                        |
| NO (fbchat.MessageReaction attribute), 43                     |                                                 |

| S                                                                                             |
|-----------------------------------------------------------------------------------------------|
| SAD (fbchat.MessageReaction attribute), 43                                                    |
| search() (fbchat.Client method), 17                                                           |
| searchForGroups() (fbchat.Client method), 16                                                  |
| <pre>searchForMessageIDs() (fbchat.Client method),</pre>                                      |
| 16                                                                                            |
| searchForMessages() (fbchat.Client method), 17                                                |
| searchForPages() (fbchat.Client method), 16                                                   |
| searchForThreads() (fbchat.Client method), 16                                                 |
| searchForUsers() (fbchat.Client method), 16                                                   |
| send() (fbchat.Client method), 20                                                             |
| sendEmoji() (fbchat.Client method), 20                                                        |
| sendImage() (fbchat.Client method), 22                                                        |
| sendLocalFiles() (fbchat.Client method), 22                                                   |
| sendLocalImage() (fbchat.Client method), 23                                                   |
| sendLocalVoiceClips() (fbchat.Client method),                                                 |
| 22                                                                                            |
| sendLocation() (fbchat.Client method), 21                                                     |
| sendMessage() (fbchat.Client method), 20                                                      |
| sendPinnedLocation() (fbchat.Client method), 21                                               |
| sendRemoteFiles() (fbchat.Client method), 21                                                  |
| sendRemoteImage() (fbchat.Client method), 22                                                  |
| <pre>sendRemoteVoiceClips() (fbchat.Client method), 22</pre>                                  |
|                                                                                               |
| setActiveStatus() (fbchat.Client method), 29<br>setDefaultThread() (fbchat.Client method), 15 |
| setSession() (fbchat.Client method), 15                                                       |
| setTypingStatus() (fbchat.Client method), 26                                                  |
| ShareAttachment (class in fbchat), 44                                                         |
| SHOCKING (fbchat.ThreadColor attribute), 49                                                   |
| size (fbchat.FileAttachment attribute), 46                                                    |
| size (fbchat.VideoAttachment attribute), 47                                                   |
| SMALL (fbchat.EmojiSize attribute), 43                                                        |
| small_image_height (fbchat.VideoAttachment at-                                                |
| tribute), 47                                                                                  |
| small_image_url (fbchat.VideoAttachment at-                                                   |
| tribute), 47                                                                                  |
| small_image_width (fbchat.VideoAttachment                                                     |
| attribute), 47                                                                                |
| SMILE (fbchat.MessageReaction attribute), 43                                                  |
| source (fbchat.ShareAttachment attribute), 44                                                 |
| ssl_verify() (fbchat.Client property), 14                                                     |
| startListening() (fbchat.Client method), 29                                                   |
| Sticker (class in fbchat), 45                                                                 |
| sticker (fbchat.Message attribute), 42                                                        |
| stopListening() (fbchat.Client method), 29<br>STOPPED (fbchat.TypingStatus attribute), 49     |
| sub_title (fbchat.Page attribute), 41                                                         |
| Sub_crete Vocaminage annionie), 41                                                            |
|                                                                                               |
| T                                                                                             |
|                                                                                               |
| text (fbchat.Message attribute), 42                                                           |
|                                                                                               |
|                                                                                               |

```
ThreadColor (class in fbchat), 49
                                                        width (fbchat. Video Attachment attribute), 47
ThreadLocation (class in fbchat), 48
                                                        WOW (fbchat.MessageReaction attribute), 43
ThreadType (class in fbchat), 41
                                                        Υ
thumbnail_url (fbchat.ImageAttachment attribute),
         46, 48
                                                        YES (fbchat.MessageReaction attribute), 43
TICKLE ME PINK (fbchat.ThreadColor attribute), 49
time (fbchat.Plan attribute), 51
timestamp (fbchat.Message attribute), 42
title (fbchat.Plan attribute), 51
title (fbchat.Poll attribute), 50
title (fbchat.QuickReplyText attribute), 50
title (fbchat.ShareAttachment attribute), 44
type (fbchat.Thread attribute), 40
TYPING (fbchat. Typing Status attribute), 49
TypingStatus (class in fbchat), 49
U
uid (fbchat.Attachment attribute), 44
uid (fbchat.Message attribute), 42
uid (fbchat.Plan attribute), 51
uid (fbchat.Poll attribute), 50
uid (fbchat.PollOption attribute), 51
uid (fbchat.Thread attribute), 40
uid() (fbchat.Client property), 14
unblockUser() (fbchat.Client method), 27
unmuteThread() (fbchat.Client method), 28
unmuteThreadMentions() (fbchat.Client method),
         29
unmuteThreadReactions()
                                         (fbchat.Client
         method), 28
unsend() (fbchat.Client method), 21
unsent (fbchat.Message attribute), 42
updatePollVote() (fbchat.Client method), 26
url (fbchat.AudioAttachment attribute), 46
url (fbchat.FileAttachment attribute), 46
url (fbchat.LocationAttachment attribute), 45
url (fbchat.Page attribute), 41
url (fbchat.ShareAttachment attribute), 44
url (fbchat.Sticker attribute), 45
url (fbchat. User attribute), 41
User (class in fbchat), 41
USER (fbchat.ThreadType attribute), 41
VideoAttachment (class in fbchat), 47
VIKING (fbchat.ThreadColor attribute), 49
vote (fbchat.PollOption attribute), 50
voters (fbchat.PollOption attribute), 50
votes_count (fbchat.PollOption attribute), 51
W
wave () (fbchat.Client method), 20
width (fbchat.ImageAttachment attribute), 46, 48
width (fbchat.Sticker attribute), 45
```